## **Project Overview**

The need to decarbonise heating demands technologies that go far beyond the best performance associated with fossil fuel systems, but without the cost, complexity and constraints associated with many renewable energy systems. The high temperature air source heatpump is just such a solution. It is compact, doesn't need fuel deliveries or constant attendance and has minimal environmental impact.

development has been integrated Through extensive modelling, it has been demonstrated that the high temperature air source heatpump can deliver effective and affordable heating to existing social housing. even further as the grid decarbonises.

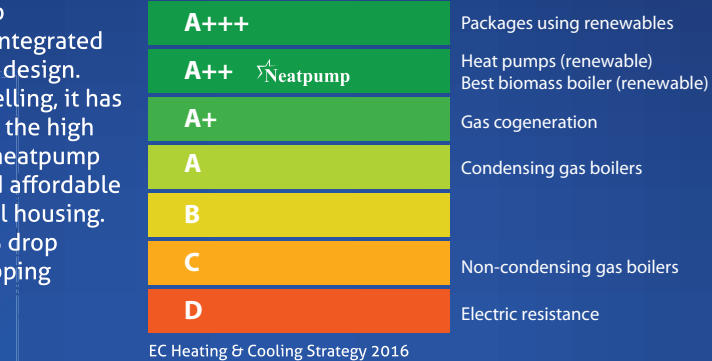

The impact will be a generation of cleaner, lower cost heating for householders.

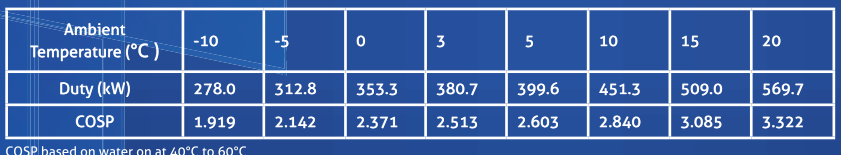

COSP achieved at Ofgem required EN 14511 conditions of water on at +30°C, off at +35°C and +7°C air on temperature is  $4.4$  (COSP of 2.9 is required to be eligible for the Renewable Heat Incentive).

# $\sum_{i=1}^{n}$   $\sum_{i=1}^{n}$

High Temperature Air Source Heatpump

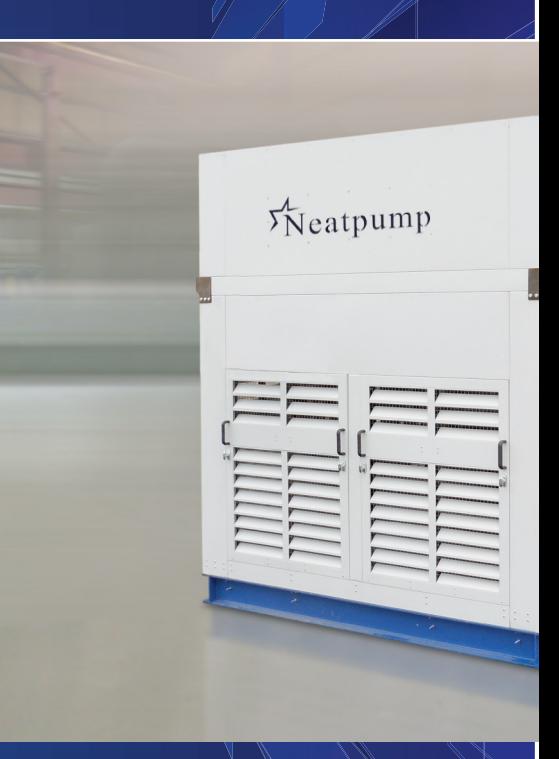

Advanced heatpump technology delivering low carbon heat at higher temperatures, is available now.

**Dave Pearson Star Renewable Energy** 

**PARSONS** 

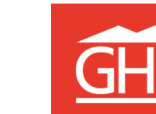

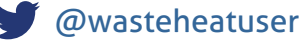

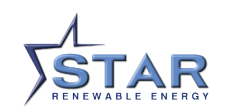

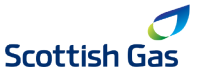

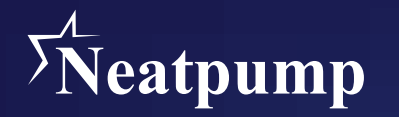

#### **Integrated Heatpump Solutions**

The Neatpump air source heatpump is part of an affordable. low carbon heating solution that has been developed by Star Renewable Energy in collaboration with partner organisations from the housing sector, installers and engineering consultants. As an integrated solution it has great potential for deployment in a wide range of applications.

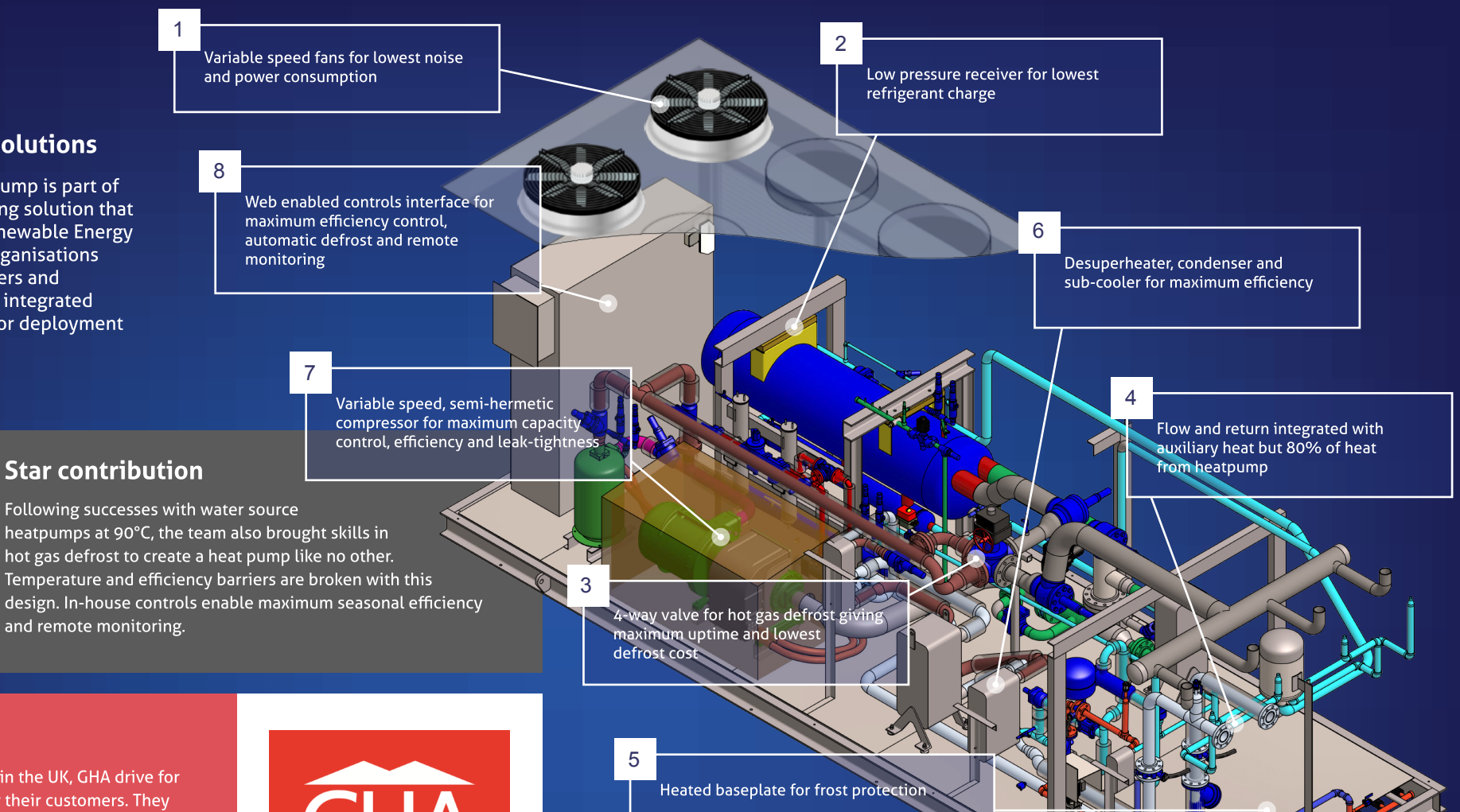

### **GHA** contribution

As one of the largest social landlords in the UK, GHA drive for lower cost, lower carbon solutions for their customers. They were able to assemble a team and drive the initial assessment and will lead the deployment project.

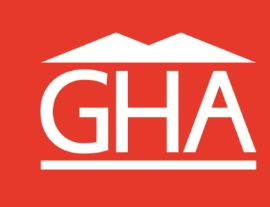

#### **Scottish Gas contribution**

**Scottish Gas** 

#### Project implementation and "wet system" design are significant factors in a superior system. The team bring their design, project management and commercial skills to enable a project like this to get off the ground.

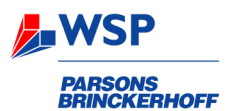

#### **WSP Parsons Brinckerhoff contribution**

Engineering consultants WSP Parsons Brinckerhoff recognised from the outset that utilising low district heating temperatures would be key to success. Their system modelling expertise developed a fully integrated system design, not only to maximise heatpump efficiency but also to deliver effective heating within the practical constraints of retrofitting to existing housing stock.